# STRATEGIES THAT WORK

Intel® Learn Easy Steps for CALD learners

# Module 2: Introducing Internet and Email

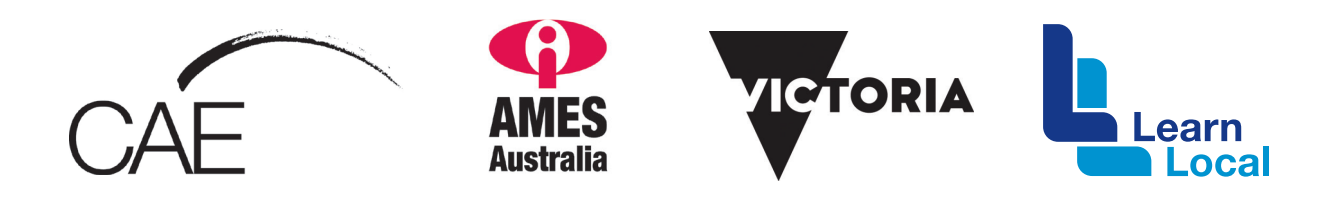

The *Intel® Learn Easy Steps for CALD learners* project and the *Strategies That Work* resource kit were developed with the support of the Victorian Government.

The resource is filed at: http://intelforcald.acfe.vic.edu.au/Resource+kit

# **STRATEGIES THAT WORK**

## Module 2: Introducing Internet and Email

Learn internet basics: browsers, searching, getting an email account and sending emails, internet safety using the intel online help

#### Planning and Delivery Tips

- Skill Set Checklist provides "goals" for module ie the core skills and knowledge to be taught
- Contextualise the concepts to learners' needs and experiences eg. *When do you need to send emails?* (for job applications, to family overseas) and *How do you find the address of a doctor?*
- Take learners to a library to introduce concept of searching the internet and the types of information they will find there eg tests, videos, music
- *Easy Steps Online, Module 2, Activity 2: Exploring Search Engines*, use video for demonstration (no audio) or for revision

#### **Scaffolding**

- Unpack the knowledge / skills / concepts for
	- $\cdot$  email (who, why, when how)
	- *internet* (what, why, how etc)
	- searching and web address / email address
- Revise skills and knowledge from previous Module.
- Print a webpage and ask students to label different parts by hand.
- Print the form for creating an email account (Gmail, Hotmail etc.). Explain each field and have students complete by hand. Students use written copy as prompt for online process, reducing anxiety.
- Students brainstorm email message in group, then type up together.

#### Key Terms / Vocabulary

- • Internet
- Browse / browser
- **Email**
- Inhox
- Password
- Account
- Send / receive
- $\cdot$  Reply
- Bookmark
- Login / log in / sign in
- Logout / log out / sign out
- Location bar / address bar
- Web / web address / URL
- Search / search engines
- Username
- ID / User account
- Link (hyper) link
- Create / compose
- Internet safety

#### Extra Resources

- Internet basics http://www.internetbasics.gov.au/
- What is email http://www.internetbasics.gov.au/getting\_started\_ on the internet/what is email
- Search Youtube for simple videos on what you can do on the internet eg https://www.youtube.com/ watch?v=vtAcpbCGwkE use only the sections that are relevant to your students

## $\mathsf{Intel}^{\circledast}$ for **CAID**